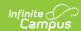

## Core SIF - StudentSnapshot Last Modified on 03/19/2024 8:18 am CDT

Tool Search: SIF

The current version of SIF is v2.7.

This object provides a snapshot of a student's record on a given day. All information reported in the object is reported as it appeared in the responding system on the date specified in SnapDate. It can be used for synching data across applications, for periodically loading a data warehouse, or for vertical reporting of data to a requesting authority, such as a state department of education.

 ${\sf SIF\_Events}$  are  ${\sf NOT}$  reported for this object.

## **Object Triggering**

SIF Events are NOT reported for this object.

## **Object Population and Business Rules**

| Requirement                                                                                                    |
|----------------------------------------------------------------------------------------------------|
| When the student has an enrollment in the School, Year, and Calendar selected on the SIF Zone, report a StudentSnapshot object for their enrollment.                                                                                                    |
| An enrollment in the Zone Scope.  Calendar SIF Exclude  Do Not Report when the Calendar > 'Exclude from SIF Exchange' is selected.                                                                                                    |
| Follow SIF Zone Options Rules for Zones:    Data Filtering Options   Exclude All State Exclude District Assignments     Exclude All Secondary Enrollments     Strip Empty SIF 2 * XML Elements     Exclude No Show Enrollments     Exclude Ni State Exclude Enrollments     Exclude All State Exclude Enrollments     Publish Social Security Numbers in StaffPersonal     Publish Social Security Numbers in StudentPersonal     Use Legal Gender     Use Legal Name |

## **Object Data Elements**

| Data Element Label | Description                                                                                                    | Business Rules | Data S<br>GUI Pa |
|--------------------|----------------------------------------------------------------------------------------------------|----------------|------------------|
| @Refld             | A GUID that identifies an instance of this object. This Refld is a "transient" value; that is, it SHOULD be generated by the provider at the time the object is provided in a Response message. This value MUST NOT be used in a later Request for the object. |                |                  |

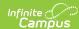

| Data Element Label     | Description                                                                                                    | Business Rules                                   | Data<br>GUI P |
|------------------------|----------------------------------------------------------------------------------------------------|--------------------------------------------------|---------------|
| @SnapDate              | The date the data snapshot was taken. Some elements are provided/calculated as of the SnapDate, and some are provided as of the date the object is requested (i.e., some can be historical and some will represent the last information available/last known value). In a SIS the following elements are provided/calculated as of the SnapDate: Age, HomeEnrollment and all its child elements. Other applications (e.g., data warehouses) may be able to provide values for other elements on various snap dates. | today's date                                     |               |
| @StudentPersonalRefld  | The Id (GUID) of the student to whom this information relates.                                                                                                    |                                                  |               |
| @SchoolYear            | School year in which the SnapDate falls, and for which the information is applicable, expressed as the four-digit year in which the school year ends (e.g. 2007 for the 2006-07 school year).                                                                                                    |                                                  |               |
| Name                   | Name of the student. Note: Type value of 04 must be used here.                                                                                                    |                                                  |               |
| Name/@Type             | Name of the student                                                                                                    | Reports "04"                                     |               |
| Name/Prefix            |                                                                                                    | Optional do not report                           |               |
| Name/LastName          | Last name of student                                                                                                    |                                                  |               |
| Name/FirstName         | First name of student                                                                                                    |                                                  |               |
| Name/MiddleName        | Middle name of the student                                                                                                    |                                                  |               |
| Name/Suffix            | Name suffix of student                                                                                                    |                                                  |               |
| Name/PreferredName     | Preferred name of student                                                                                                    |                                                  |               |
| Name/SortName          | This is the name to be used for sorting purposes                                                                                                    | Last Name, First Name (space)<br>Middle Initial  |               |
| Name/FullName          | A free text field for the complete name                                                                                                    | First Name + Middle Name +<br>Last Name          |               |
| Localld                | The locally-assigned identifier for this student.                                                                                                    |                                                  |               |
| StateProvinceId        | The state-assigned identifier for this student.                                                                                                    |                                                  |               |
| Address                | The student's address(es)                                                                                                    |                                                  |               |
| Address/Address        | This element contains address data.                                                                                                    | Reports the student's current household address. |               |
| Address/Address/@Type  | Code that defines the location of<br>the address. Note: A subset of<br>specific valid values for each<br>instance in a data object may be<br>listed in that object.                                                                                                    | 1. Reports "0765".                               |               |
| Address/Address/Street | The street element is a complex element and breaks the street down into several parts.                                                                                                    |                                                  |               |

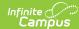

| Data Element Label                     | Description                                                                                                    | Business Rules                                                                                                    | Data<br>GUI P             |
|----------------------------------------|----------------------------------------------------------------------------------------------------|----------------------------------------------------------------------------------------------------|---------------------------|
| Address/Address/Street/Line1           | Address line 1.                                                                                                    | When address.postOfficeBox = checked, reports "P.O. Box " followed by address.number (e.g. "P.O. Box 1234" When address.postOfficeBox = not checked, reports address.number, prefix, street, tag, and dir separated by spaces                            |                           |
| Address/Address/Street/Line2           | Address line 2.                                                                                                    |                                                                                                    | Censu<br>House<br>Addre   |
| Address/Address/Street/Line3           | Address line 3.                                                                                                    | Reports in format: City, ST ZIP                                                                                                    | Censu<br>House<br>Addres  |
| Address/Address/Street/StreetNumber    | The address number assigned to the building.                                                                                                    |                                                                                                    | Censu<br>House<br>Addres  |
| Address/Address/Street/StreetPrefix    | Street prefix like NE                                                                                                    |                                                                                                    | Censu<br>House<br>Addres  |
| Address/Address/Street/StreetName      | The name of the street.                                                                                                    |                                                                                                    | Censu<br>House<br>Addres  |
| Address/Address/Street/StreetType      | The type of street. For example, Lane, Blvd., Ave., etc.                                                                                                    |                                                                                                    | Censul<br>House<br>Addres |
| Address/Address/Street/StreetSuffix    | Street suffix like SW.                                                                                                    |                                                                                                    | Censu<br>House<br>Addres  |
| Address/Address/Street/ApartmentNumber | Type of apartment, for example, Suite.                                                                                                    |                                                                                                    | Censu<br>House<br>Addres  |
| Address/Address/City                   | The city part of the address.                                                                                                    |                                                                                                    | Censu<br>House<br>Addres  |
| Address/Address/County                 | The county part of the address.                                                                                                    | Optional. Does not report                                                                                                    | Censu<br>House<br>Addres  |
| Address/Address/StateProvince          | The state or province code.                                                                                                    |                                                                                                    | Censu<br>House<br>Addres  |
| Address/Address/Country                | The country code.                                                                                                    |                                                                                                    | N/A                       |
| Address/Address/PostalCode             | The ZIP/postal code.                                                                                                    |                                                                                                    | Censu<br>House<br>Addres  |
| RaceList                               |                                                                                                    |                                                                                                    |                           |
| RaceList/Race                          |                                                                                                    | Reports for each of the races in the person's current identity record                                                                                                    |                           |
| RaceList/Race/Code                     | The general racial category which reflects the individual's recognition of his or her community or with which the individual most identifies. In a given SIF implementation Agents must have alignment on the use of the NCES and deprecated SPEEDE code sets. Agents are not required to translate between the code sets | Reports the SIF race code mapped to the race: When American Indian or Alaska Native, report 0998 When Asian, report 0999 When Black or African American, report 1000 When Native Hawaiian or Other Pacific Islander, report 1001 When White, report 1002 |                           |
| RaceList/Race/OtherCodeList            |                                                                                                    |                                                                                                    |                           |

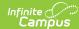

| Data Element Label                        | Description                                                                                                    | Business Rules                                                                                                    | Data S<br>GUI Pa |
|-------------------------------------------|----------------------------------------------------------------------------------------------------|----------------------------------------------------------------------------------------------------|------------------|
| RaceList/Race/<br>OtherCodeList/OtherCode | A state/province code, local code, other code or a text string that crosswalks to or serves as a translation of an associated Code element. |                                                                                                    |                  |
| RaceList/Race/<br>OtherCodeList/@Codeset  | Describes<br>the OtherCode element content<br>as either a state/province code,<br>a local code, other code, or text<br>string.              | Reports "StateProvince"                                                                                                    |                  |
| HispanicLatino                            |                                                                                                    | When Yes, Yes.<br>When No, No                                                                                                    |                  |
| Gender                                    | Person's Gender                                                                                                    |                                                                                                    |                  |
| BirthDate                                 | The person's date of birth                                                                                                    |                                                                                                    |                  |
| Age                                       | The age (in years) of the student on the date in SnapDate.                                                                                  | Optional. Does not report.                                                                                                    |                  |
| ProjectedGraduationYear                   | Currently projected graduation year.                                                                                                    | <ol> <li>When Graduation &gt; NGA         Cohort End Year is not null,         report NGA Cohort End         Year.</li> <li>When NGA Cohort End Year         is null and Graduation &gt;         Date First Entered the 9th         Grade is not null, report the         year portion of Date First         Entered the 9th Grade plus         4.</li> <li>Otherwise, report the sum         of the student's latest         enrollment end year and         the number of years to         graduate based on the         grade level. The number of         years to graduate is based         off the standardCode tied to         the enrollment's grade         level, or if this is null, then         the enrollment's local         grade, as follows:          When PK then 13         When KG then 12         When 01 then 11         When 03 then 9         When 04 then 8         When 05 then 7         When 06 then 6         When 07 then 5         When 08 then 4         When 09 then 3         When 10 then 2         When 11 then 1         When 12 then 0         Otherwise do not report          Example: if graduation         fields are null, enrollment         end year is 2021, and         enrollment local grade is 9         with standard code 09, then         report 2024 (since this is         2021 + 3).</li> </ol> |                  |

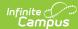

| Data Element Label                          | Description                                                                                                    | Business Rules                                                                                                    | Data S<br>GUI Pa                                       |
|---------------------------------------------|----------------------------------------------------------------------------------------------------|----------------------------------------------------------------------------------------------------|--------------------------------------------------------|
| OnTimeGraduationYear                        | First projected graduation year, usually determined when student is accepted into 9th grade.                                                                                                    | 1. When Graduation NCLB Cohort End Year is not null, report NCLB Cohort End Year. 2. When NCLB Cohort End Year is null and Graduation > Date First Entered the 9th Grade is not null, report the year portion of Date First Entered the 9th Grade plus 4. 3. When the above fields on Graduation are null, then: 1. When the student's latest enrollment local grade is 09, report the enrollment end year plus 3 2. When the student's latest enrollment local grade is 10, report the enrollment end year plus 2 3. When the student's latest enrollment local grade is 11, report the enrollment end year plus 1 4. When the student's latest enrollment local grade is 11, report the enrollment end year plus 1 5. Otherwise do not report. | Gradua<br>Enrolln                                      |
| GraduationDate  GraduationAward             | Date student officially graduated from secondary education.                                                                                                    | Reports only when graduation.diplomaDate is not null.                                                                                                    | Gradua                                                 |
| GraduationAward                             | The award received upon graduation.                                                                                                    | Optional. Does Not Report.                                                                                                    |                                                        |
| GraduationOnTime                            | Did the student graduate in the expected number of years?                                                                                                    | Optional. Does Not Report.                                                                                                    |                                                        |
| HomeEnrollment                              | Enrollment-related information for the school that is responsible for reporting the student's membership/child accounting information. This is most likely the primary enrollment site for the student. |                                                                                                    |                                                        |
| HomeEnrollment/StudentSchoolEnrollmentRefld | The Id (GUID) of the<br>StudentSchoolEnrollment object<br>from which the enrollment<br>information is derived.                                                                                          | The enrollment ID                                                                                                    |                                                        |
| HomeEnrollment/SchoolName                   | Name of the school.                                                                                                    | Reports School Name                                                                                                    | System<br>Admini<br>> Resc<br>School<br>Detail<br>Name |
| HomeEnrollment/SchoolInfoRefld              | The Id (GUID) of the school. Provide both the HomeEnrollment/SchoolInfoRefld and HomeEnrollment/LocalId elements if possible. If not, one or the other must be provided.                                |                                                                                                    |                                                        |

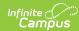

| Data Element Label                                                      | Description                                                                                                    | Business Rules                                                                                                    | Data S<br>GUI Pa                                                    |
|-------------------------------------------------------------------------|----------------------------------------------------------------------------------------------------|----------------------------------------------------------------------------------------------------|---------------------------------------------------------------------|
| HomeEnrollment/Localid                                                  | The locally-defined identifier for this school. Provide both the HomeEnrollment/Localld and HomeEnrollment/Schoolld elements if possible. If not, one or the other must be provided. |                                                                                                    |                                                                     |
| HomeEnrollment/StateProvinceId                                          | The state or province defined identifier for this school.                                                                                                    | When "Standard Code (SIF<br>StatePrId" NOT = Null, reports<br>School.standardCode.<br>Otherwise, reports from "State<br>School Number"                                                                                                    | Systen Admin > Resc School Detail Standa (SIF St State S Number     |
| HomeEnrollment/Status                                                   | Enrollment status as of the SnapDate.                                                                                                    | <ol> <li>When student's most recent (latest Start Date) enrollment for the School, Year, and Calendar selected on the SIF Zone has End Date &lt; the current date, report HomeEnrollment/Status = 'lnactive'.</li> <li>Otherwise, when End Date = Null or is &gt;= the current date, report HomeEnrollment/Status = 'Active'.</li> </ol>                                                                                                    |                                                                     |
| HomeEnrollment/GradeLevel                                               | Grade or academic level of student.                                                                                                    |                                                                                                    |                                                                     |
| HomeEnrollment/GradeLevel/Code  HomeEnrollment/GradeLevel/OtherCodeList | Code representing the grade level                                                                                                    | 1. Check the ncesGrade (GradeLevel.StandardCode) field first and will use that if it exists AND it maps to a known NCES grade*  2. If there is no ncesGrade (GradeLevel.StandardCode) field, it will try and check the grade (Enrollment.grade) field. If it exists AND it maps to a known NCES grade we use that  3. If neither the ncesGrade (GradeLevel.StandardCode) or grade (Enrollment.grade) fields map to any NCES fields, we return Unknown  *Valid NCES Grade Levels: 01, 02, 03, 04, 05, 06, 07, 08, 09, 0K, 10, 11, 12, KG, PK, PG, UN | System<br>Admini<br>> Resc<br>Grade<br>Definit<br>Standa<br>(SIF co |
| HomeEnrollment/GradeLevel/OtherCodeList/OtherCode                       | A state/province code, local code, other code or a text string that crosswalks to or serves as a translation of an associated                                                        | WHen enrollment.grade exists, reports the Code selected.                                                                                                    | Studer<br>Inform<br>Genera<br>Enrolln                               |
| HomeEnrollment/GradeLevel/OtherCodeList/@Codeset                        | Code element.  Describes the OtherCode                                                                                                    | Codeset = "StateProvince"                                                                                                    | Grade<br>Studer                                                     |
|                                                                         | element content as either a state/province code, a local code, other code, or text string.                                                                                           | State 104 mee                                                                                                    | Inform<br>Genera<br>Enrolln<br>Grade                                |

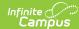

| Data Element Label                     | Description                                                                                                    | Business Rules                                                                                                    | Data S<br>GUI Pa                              |
|----------------------------------------|----------------------------------------------------------------------------------------------------|----------------------------------------------------------------------------------------------------|-----------------------------------------------|
| HomeEnrollment/Homeroom                |                                                                                                    | The homeroom RoomInfo Refld must reference the RoomInfo associated with the latest section the student is enrolled as of the current date.  1. When the student has > 1 homeroom section they are enrolled during the same term or day, report the RoomInfo Refld from the section with the student's latest section enrollment Start Date.  1. When the student is enrolled into > 1 homeroom section during the same term or day and > 1 section enrollment has the same Start Date, report from the section with the latest End Date (or null End Date). Null End Date takes priority.  1. When > 1 homeroom section has the same latest End Date, report from the section with the highest section ID.  When the current date > the homeroom section's term date range, report from the latest homeroom that the student was last enrolled. | Schedu<br>Course<br>Homer<br>Section<br>Homer |
| HomeEnrollment/Homeroom/@SIF_RefObject | The name of the SIF object referenced.                                                                                                    |                                                                                                    |                                               |
| HomeEnrollment/HomeroomNumber          | The locally-defined identifier for this room.                                                                                                    |                                                                                                    |                                               |
| HomeEnrollment/FullYearEnrollment      | An indication as to whether or not the student was enrolled for the whole school year. If the SchoolYear is in progress as of the SnapDate, use the value "Unknown". |                                                                                                    |                                               |

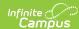

| Data Element Label | Description | Business Rules                                                                                                    | Data S<br>GUI Pa                                                                                                    |
|--------------------|-------------|----------------------------------------------------------------------------------------------------|----------------------------------------------------------------------------------------------------|
| IDEA               |             | <ol> <li>When the student has a locked IEP where the Start Date is null or on or before today's date, and the End Date is null or on or after today's date, then report "Yes".</li> <li>When the student has a record in Special Ed &gt; State Reporting (SpecialEDState table) where the Start Date is null or on or before today's date, and the End Date is null or on or after today's date, then report "Yes".</li> <li>When Enrollment.specialEdStatus is NOT equal to any of the following: null, "N", "", "0", or "00", then report "Yes".</li> <li>Otherwise report "No".</li> </ol> | Studer<br>Inform<br>Specia<br>Studer<br>Inform<br>Specia<br>State F                                                               |
| Migrant            |             | 1. When the student has a Migrant record where the Last Qualifying Arrival Date is null or on or before today's date, and the Eligibility Expiration Date is null or on or after today's date, then report "Yes".  2. When Enrollment.migrant is NOT equal to any of the following: null, "N", "", "0", or "00", then report "Yes".  3. Otherwise report "No".                                                                                                    | Studer<br>Inform<br>Progra<br>Particil<br>Migran<br>Studer<br>Inform<br>Genera<br>Enrolln                                         |
| Title1             |             | 1. When the latest School History record for this school with an effective date on or before today's date has Title 1 = "Targeted Assistance Eligible - No Program", "Schoolwide Eligible - No Program", or "Not a Title I School", report "No".  2. When the latest School History record for this school with an effective date on or before today's date has Title 1 = "Schoolwide Program", report "Yes".  3. Otherwise, when enrollment.title1 is null, "N", "", "0", or "00", report "No".  4. Otherwise report "Yes".                                                                  | Studer<br>Inform<br>Progra<br>Particit<br>Title1<br>Studer<br>Inform<br>Genera<br>Enrolln<br>Systen<br>Admini<br>Resour<br>School |

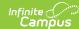

| Data Element Label     | Description | Business Rules                                                                                                    | Data S<br>GUI Pa                                                                             |
|------------------------|-------------|----------------------------------------------------------------------------------------------------|----------------------------------------------------------------------------------------------|
| GiftedTalented         |             | 1. When the student has a Gifted & Talented record where the Start Date is on or before today's date, and the End Date is null or on or after today's date, then report "Yes".  2. When Enrollment.giftedTalented is NOT equal to any of the following: null, "N", "", "0", or "00", then report "Yes".  3. Otherwise report "No".                     | Studer<br>Inform<br>Progra<br>Partici<br>Gifted<br>Studer<br>Inform<br>Genera<br>Enrolln     |
| EconomicDisadvantage   |             | When the student has an active FRAM record with Eligibility = Free or Reduced, reports "Yes". Otherwise report "No".                                                                                                    |                                                                                              |
| ELL                    |             | When the student has an active EL record, reports "Yes". Otherwise, "No"                                                                                                    | Studer<br>Informa<br>Progra<br>Particip<br>ELL<br>Studer<br>Informa<br>Genera<br>Enrolln     |
| Homeless               |             | <ol> <li>When the student has a Homeless record where the Start Date is on or before today's date, and the End Date is null or on or after today's date, then report "Yes".</li> <li>When Enrollment.homeless is NOT equal to any of the following: null, "N", "", "0", or "00", then report "Yes".</li> <li>Otherwise report "No".</li> </ol>         | Studer<br>Inform<br>Progra<br>Particip<br>Homel<br>Studer<br>Inform<br>Genera<br>Enrolln     |
| Section504             |             | 1. When the student has a Section 504 record where the Start Date is on or before today's date, and the End Date is null or on or after today's date, then report "Yes".  2. When Enrollment.section504 is NOT equal to any of the following: null, "N", "", "0", or "00", then report "Yes".  3. Otherwise report "No".                               | Studer<br>Inform<br>Progra<br>Particip<br>Section<br>Studer<br>Inform<br>Genera<br>Enrolln   |
| VocationalConcentrator |             | 1. When the student has an Academic Program with a Program Type of CTE where the Start Date is on or before today's date, and the End Date is null or on or after today's date, then report "Yes".  2. When Enrollment.vocationalCode is NOT equal to any of the following: null, "N", "", "0", or "00", then report "Yes".  3. Otherwise report "No". | Progra > Prog Acader Progra Studer Inform Acader Plannir Progra Studer Inform Genera Enrolln |

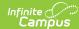

| Data Element Label   | Description                                       | Business Rules                                                                                                    | Data S<br>GUI Pa                                                                                                    |
|----------------------|---------------------------------------------------|----------------------------------------------------------------------------------------------------|----------------------------------------------------------------------------------------------------|
| Immigrant            |                                                   | When immigrant is null, "N", "", "0", or "00", report "No". Otherwise report "Yes".                                                                                                    |                                                                                                    |
| NeglectedDelinquent  |                                                   | 1. Report if the Title 1 tab is active and has a Title 1 Program of "Title 1 Part D - Neglected, Delinquent or At Risk"  1. When the student has a "Title 1 Part D - Neglected, Delinquent or At Risk" record where the Start Date is on or before today's date, and the End Date is null or on or after today's date, then report "Yes".  2. CustomStudent  1. When value of the CustomStudent.value attribute is null, "N", "", "0", or "00", report "No".  2. Otherwise report "Yes".  3. Otherwise, report "No".  (no longer using Enrollment.neglectedDelinquent) | Studer<br>Inform<br>Progra<br>Particin<br>Title 1:<br>Part D<br>Neglec<br>Delinqi<br>System<br>Admini<br>Resour<br>School |
| FreeAndReducedStatus | Student's eligibility for free and reduced meals. | <ol> <li>When the student has an active FRAM record with Eligibility = Free, reports "Free"</li> <li>If Reduced, reports "Reduced".</li> <li>Otherwise report "None".</li> </ol>                                                                                                    | FRAM>                                                                                                    |